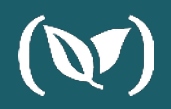

# **The Simplest Guide to Using Blue/Green Deployment in Kubernetes**

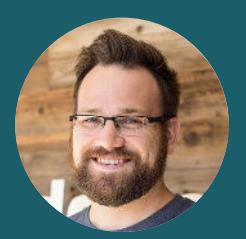

 **Dan Garfield, Codefresh**

# **Dan Garfield** *Chief Technology Evangelist*(V) codefresh

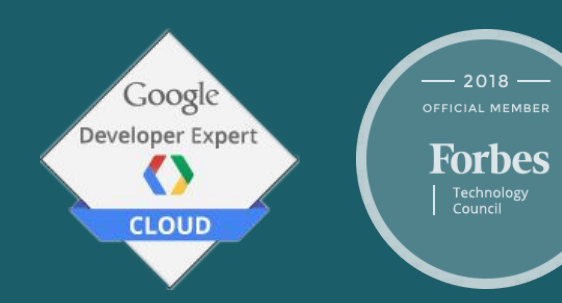

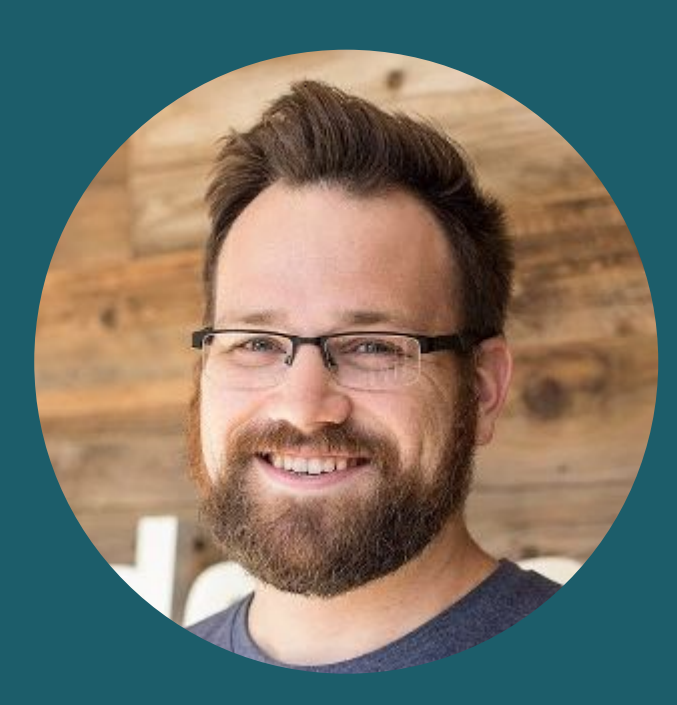

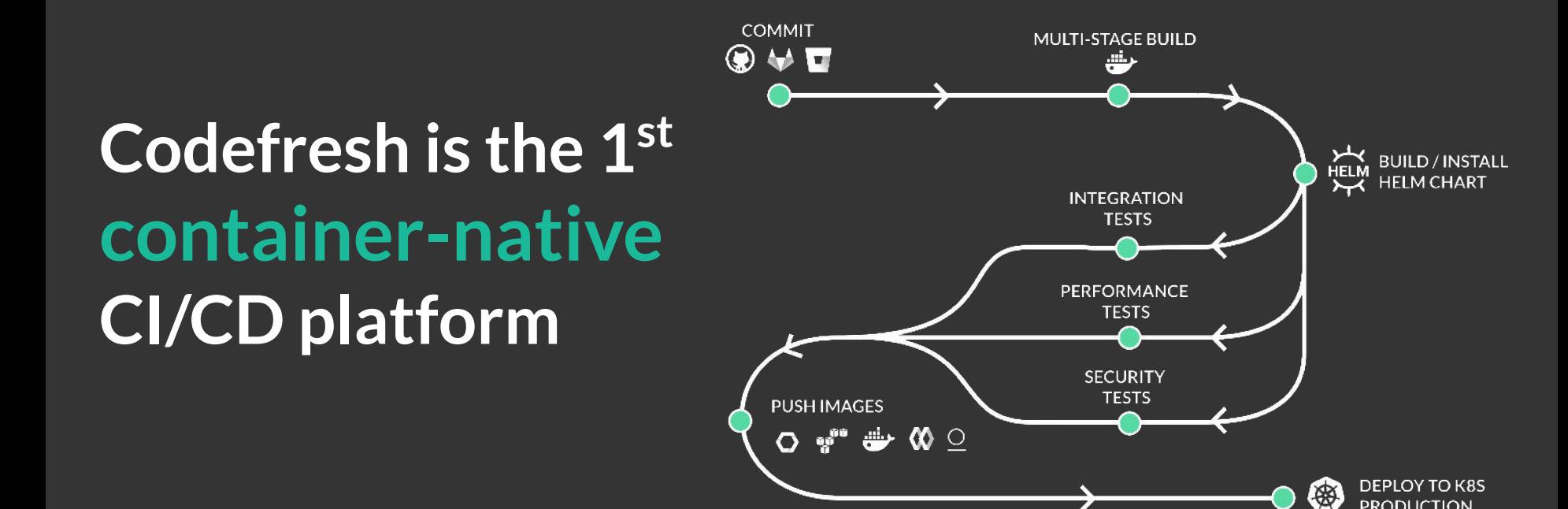

**PRODUCTION** 

#### **Every step is a docker image**

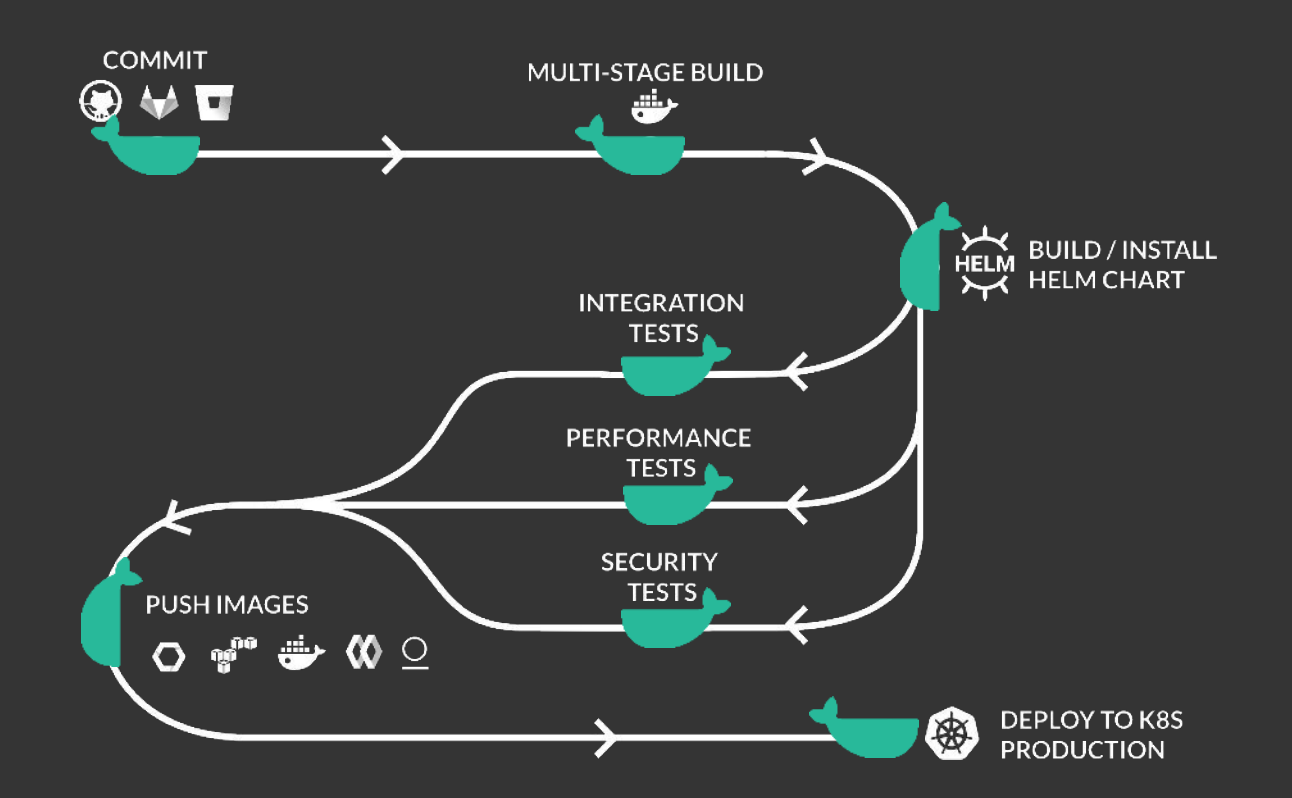

### **Easily assemble a pipeline using any public or private image**

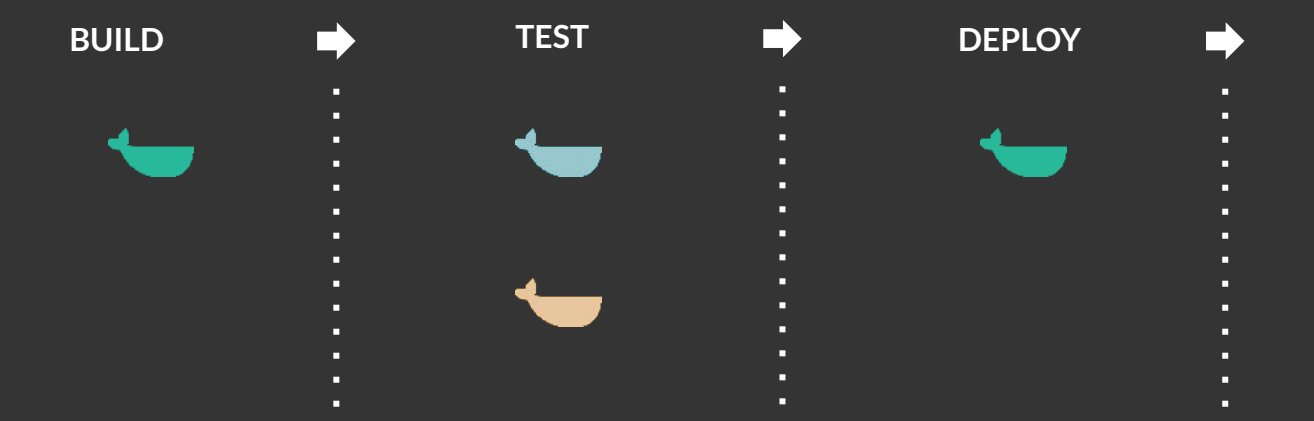

SHARED VOLUME

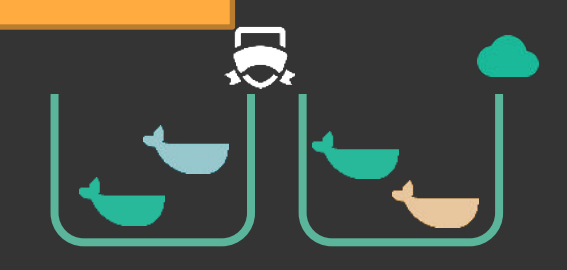

#### What is blue green?

 $\sim$ 

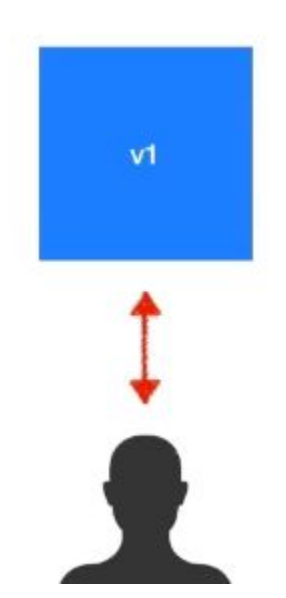

 $\sim$ 

 $\mathcal{A}$ 

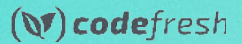

#### How is this different from a rolling update?

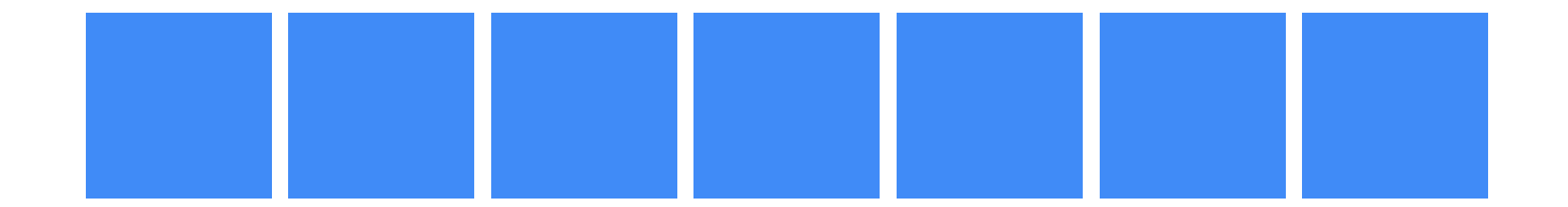

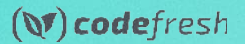

#### How is this different from a rolling update?

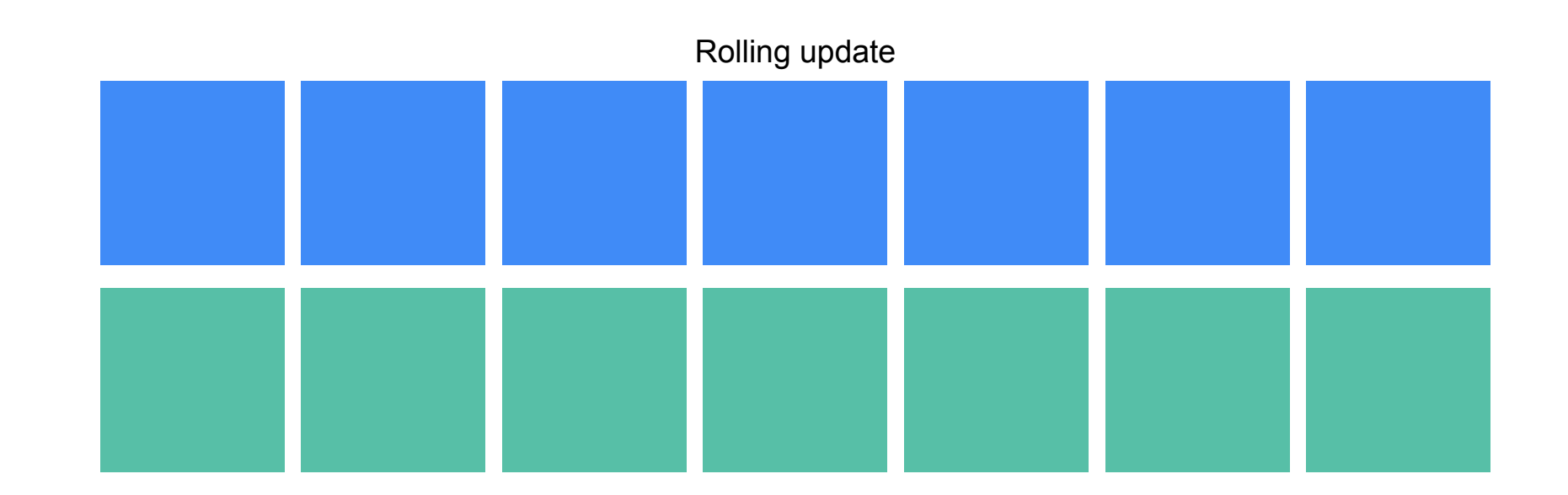

 $(V)$  codefresh

#### How is this different from a rolling update?

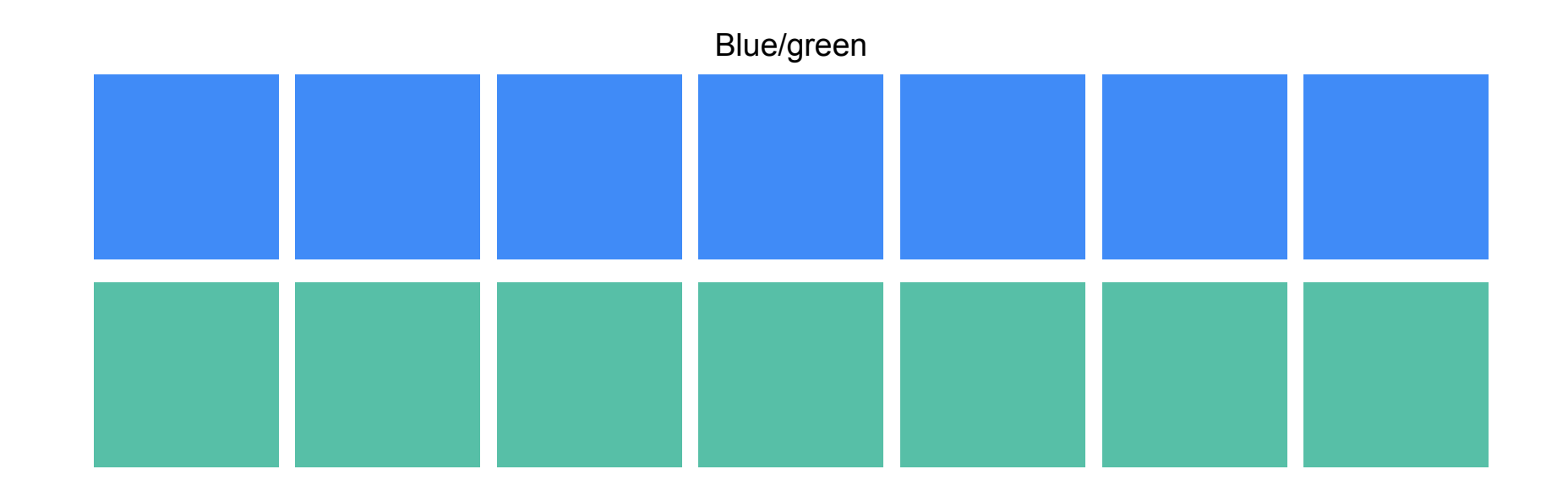

 $(V)$  codefresh

#### Blue/Green With Kubernetes

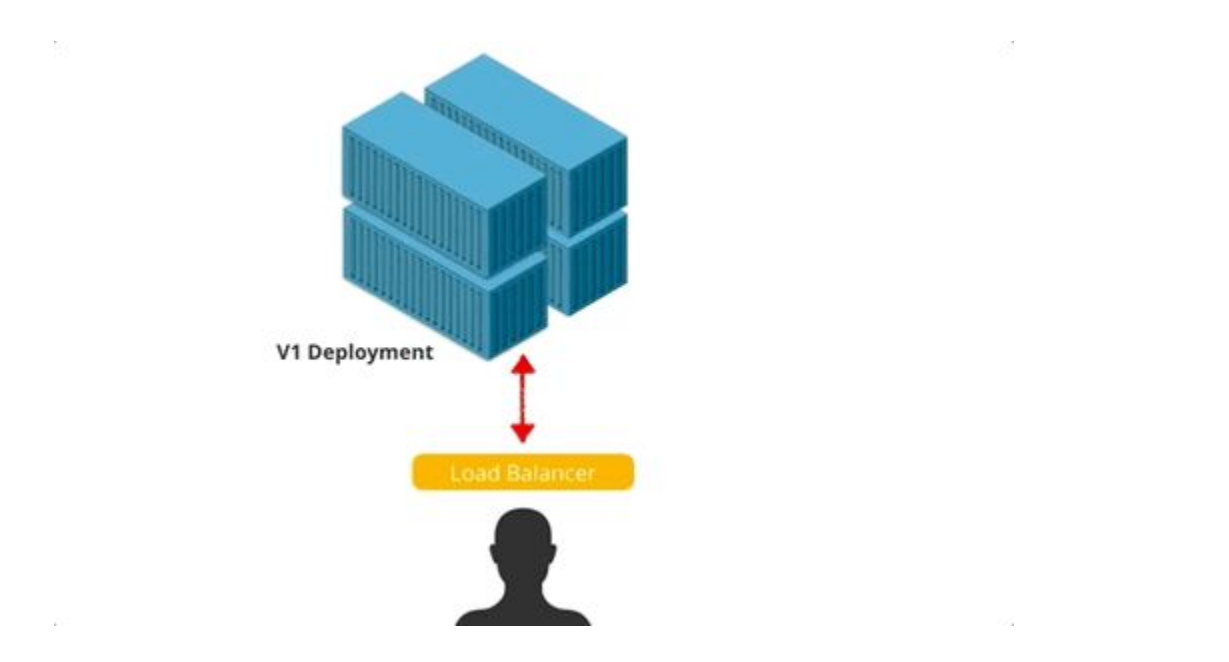

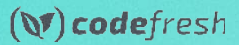

#### github.com/todaywasawesome/color-coded

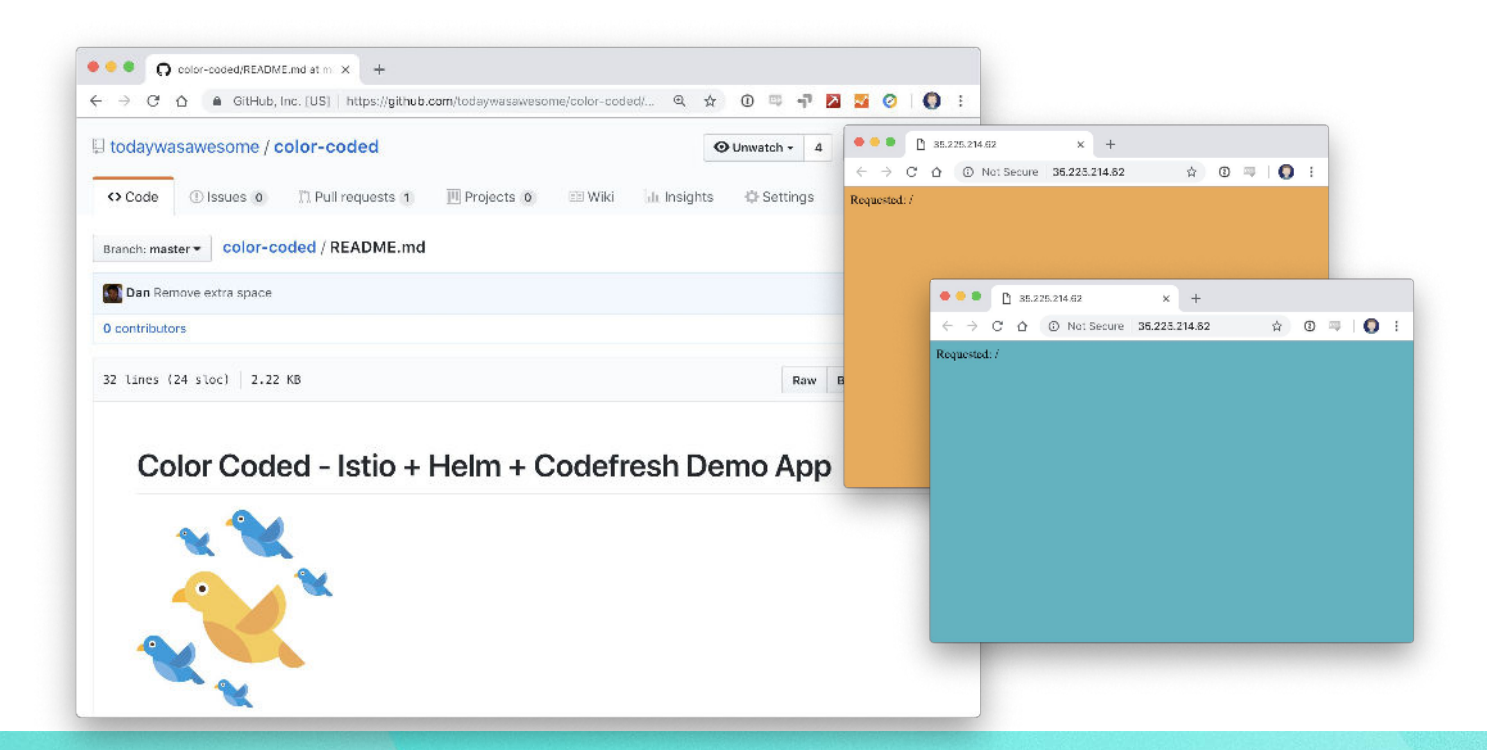

 $(V)$  codefresh

# Check this out:

#### ["Quick Canary Demo using Istio and Codefresh"](https://youtu.be/BEf1U5ib25A)

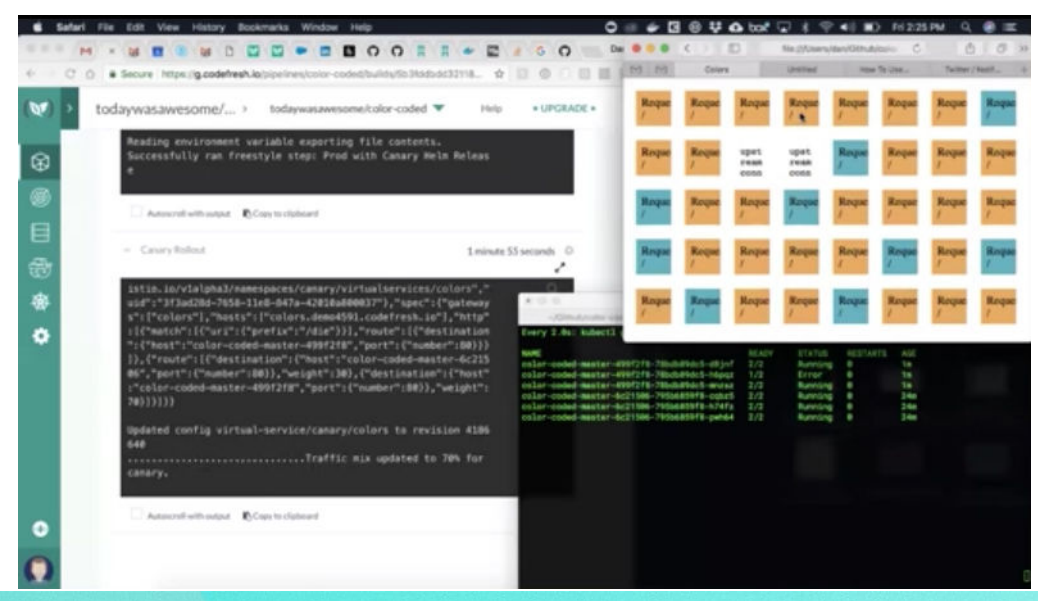

 $(V)$ codefresh

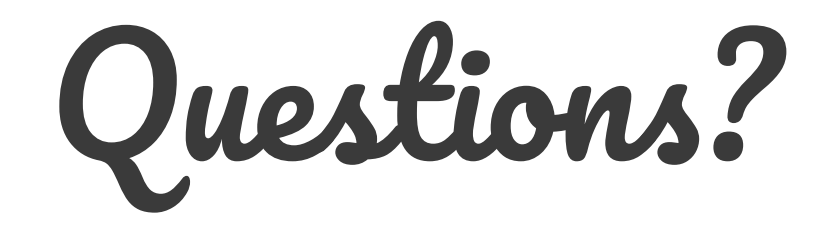

## **Sign up for a FREE Codefresh account @ codefresh.io**

#### Blog post and guide

<https://codefresh.io/kubernetes-tutorial/blue-green-deploy/>

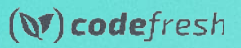